# **Internet and New Media (INM)**

### **Chapter 01 – The Web**

**Victor M. Garcia-Barrios IICM @ TUGRAZ**

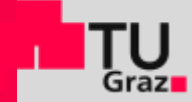

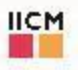

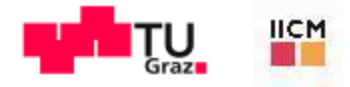

# Agenda

Web Technology Web Page Design

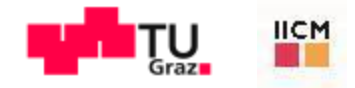

### **Checkpoint 1**

#### Please go to this Web site: **fbr.io/UHTBT**

#### Enter the code and join the voting: **UHTBT**

Let's see..

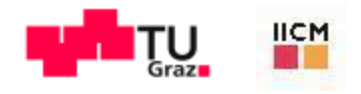

The Internet

Gets you connected!

- $\blacksquare$  Is not the Web.
- **Internet is the communication network**. The infrastructure connecting computers worldwide.
- **Iomia** Is provided by an ISP (Internet Service Provider).
- **Information travels over the Internet via "Protocols".**
- **If** Is the technological Platform for the Web.
- "You access Web information over the Internet"

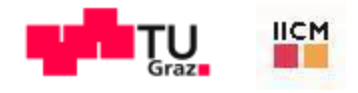

# The Web

[Powell 2002]

#### Informs you!

- **The Web is a Service that relies on the Internet!**
- The Web uses the HTTP protocol to transmit data (over the Internet).
- **The Browser visualises Web content for you.**
- **The are other Services relying on the Internet.** 
	- FTP is a Service. (FTP, File Transfer Protocol)
	- Email is a Service. (SMTP, Simple Mail Transfer Protocol)
	- The USENET relies also on the Internet and is the Web for Newsgroups. (NNTP, Network News Transport Protocol)

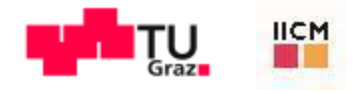

[Powell 2002]

Core Web Technologies

- **Internet Adress: URI (Uniform Resource Identifier)**
- **Protocol: HTTP (Hypertext Transfer Protocol)**
- **Markup languages (HTML, XHTML,..)**
- **Further** 
	- **Style sheet technologies (CSS, XLS,..)**
	- ECMASCRIPT (Javascript)
	- Multimedia (Images, Sound, Video)
	- Programming technologies (CS, SS, network protocols): Web Servers and Browsers

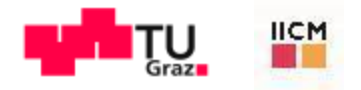

Web Browser

**The interpreter of Web sites.** 

[Powell 2002]

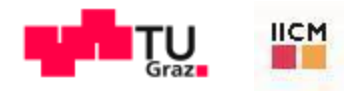

Markup Languages

- Markup technologies define the structure and possible meaning of page content.
	- *Markup languages do not define the look of Web pages!*
- HTML (HyperText Markup Language)
	- Defined by a SGML-DTD (Standardised General Markup Language - Document Type Definition).  $\rightarrow$  Tags/rules are welldefined (W3C)  $\rightarrow$  Sloppy usage!

[Powell 2002]

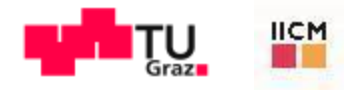

The Web Medium

Style Sheet Technologies

- **The look of pages should be controlled by design** elements, not by structural elements!
	- i.e. use CSS and not HTML for this purpose
- **CSS** 
	- Cascading style sheets specify rules that define the presentation of page elements.
	- CSS rules define visual aspects of page objects (e.g. color, size).
	- A combination of styles is possible depending on tag usage  $\rightarrow$ "cascading".

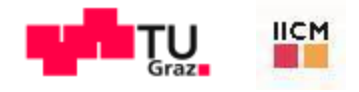

[Powell 2002]

Multimedia (Images, Sound, Video)

- **Images / Animations** 
	- GIF (Graphics Interchange Format), JPEG (Joint Photographic Experts Group), PNG (Portable Network Graphics), SWF (Flash), SVG, VML, BMP, TIF, WBMP (Wireless BMP), ..
- **Sound** 
	- WAV (WAVeform), MP3 (MPEG Level 3), RM (Real Audio), MIDI (Musical Instrument Digital Interface), WMA (Windows Media Audio), SWF (Flash), ..
- Video
	- AVI (Audio Video Interleave), MOV (Apple´s QuickTime Format), WMV (Windows Media Video), RM (Real Platform), SWF (Flash), ..

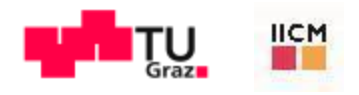

# **Elements of Page Design**

Fundamental components

- Pages and Layout
- **Text**
- Color
- **Images**
- GUI Widgets and Forms

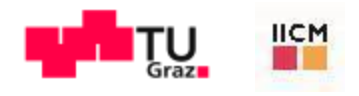

# Elements of Page Design

Pages and Layout

- Web page?
	- 1 page = 1 URL = many frames(?)  $\rightarrow$  and now AJAX..  $\rightarrow$  better use the term *screen*!
	- a *chunk* of a large structure (i.e. of a Web Site)

#### **Page size?**

 640x480 = low resolution (typical worst-case PC resolution); 800x600 = standard res. (probably a *safe* assumption); 1024x768 = high res. (limit before serious usability problems)

#### **Entrance page?**

■ E.g. the home page is the main entry to a site and should be designed differently than the rest. Remember: any page in a site can serve as an entrance page if the user knows its URL.

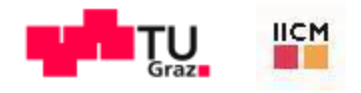

# **Elements of Page Design**

**Text** 

- **Fonts refer to the style of the type used on a computer.** 
	- Origin: publishing industry, where it referred to a particular size of a particular typeface.
- Use CSS to change/define/manipulate look of text.

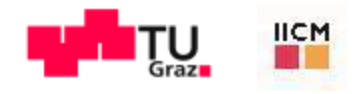

# **Elements of Page Design**

Color

■ To ensure the appropriate color is produced, always use a hexadecimal value over the named color (except for basic VGA colors: white, black, red,..)

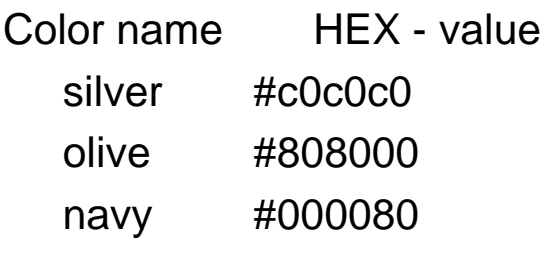

- $\blacksquare$  To safely break the 216-color barrier, use hybrid colors  $\rightarrow$ 216 instead of 256?  $\rightarrow$  40 color definitions are different between PC and MAC.
	- Method: Take 2 or more *Web-safe colors* and combine them in some pattern (checkerboard or stripes) to trick the eye into seeing a different color.

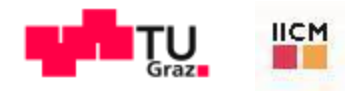

**Elements of Page Design** 

Images

- Use GIFs for icons and JPEGs for photos.  $\rightarrow$  In the present: use PNGs !
- Always use the *height* and *width* attributes with the <img> tag. But, avoid using these attributes to resize images with HTML, as distortion may occur.
- Always store your images in a separate directory (usually *../images/*).
- Name your images in a logical fashion that groups them by purpose or usage.

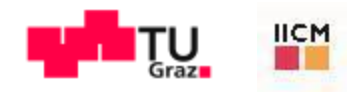

# **Elements of Page Design**

GUI Widgets

- **GUI widgets** 
	- window, alert, confirm, prompt, form, text field, password, textarea, check box, radio button, pull-down menus, scrolled lists, push button, reset button, submit button, image button, file upload control,..
- Do not go full screen without asking the user first.
- Set the length of text fields to reasonably fit data being provided.
- **Always select an initial radio button by default.**
- **Advanced GUI Widgets** 
	- Samples: DHTML menus, tabbed dialogs, sliders, context menus.

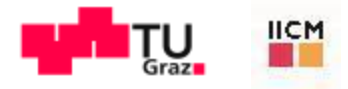

### Hands-On the Web

#### **Web Design/Programming for Dummies**

Web Template Local Environement

#### **Programming for the Web**

Many Browsers, one code Source code (text editor)

#### **Getting real**

FTP and Web Server Remote Environment

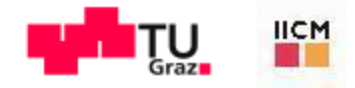

### **Checkpoint 1**

#### Please go to this Web site: **fbr.io/UHTBT**

#### Enter the code and join the voting: **UHTBT**

Let's see..

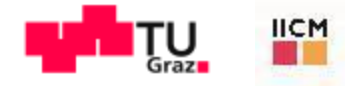

Donk´schen! Gracias! Thanx!